**P TITAN MICRO™** ELECTRONICS 52 SEG×4 COM LCD 驱动芯片 TM1729

## 1. 特性描述

TM1729 是一种低功耗的字段式LCD显示驱动控制专用芯片。它拥有52个SEG输出端、4个COM输出端, 内置52×4=208bit的DDRAM存,采用2线(SCL、SDA)串行传输数据,可以设置1/3Bias和1/2Bias驱动模式, Line和Frame翻转模式。可广泛应用在电能表、功率计等仪器仪表上。本产品性能优良,质量可靠。

#### 2. 功能特点

- 工作电压范围:2.5~5.5V
- > 液晶驱动输出: 52 SEG×4 COM
- 内置DDRAM显存容量:52×4=208bit
- 液晶驱动模式:1/3Bias、1/2Bias
- > 液晶翻转模式: Line、Frame
- > 串行数据输入接口: SCL、SDA
- 低功耗设计
- 内置振荡电路
- 搭载等待模式
- 内置上电复位功能
- 搭载闪烁模式
- 封装形式: TSSOP48,SSOP48,LQFP64

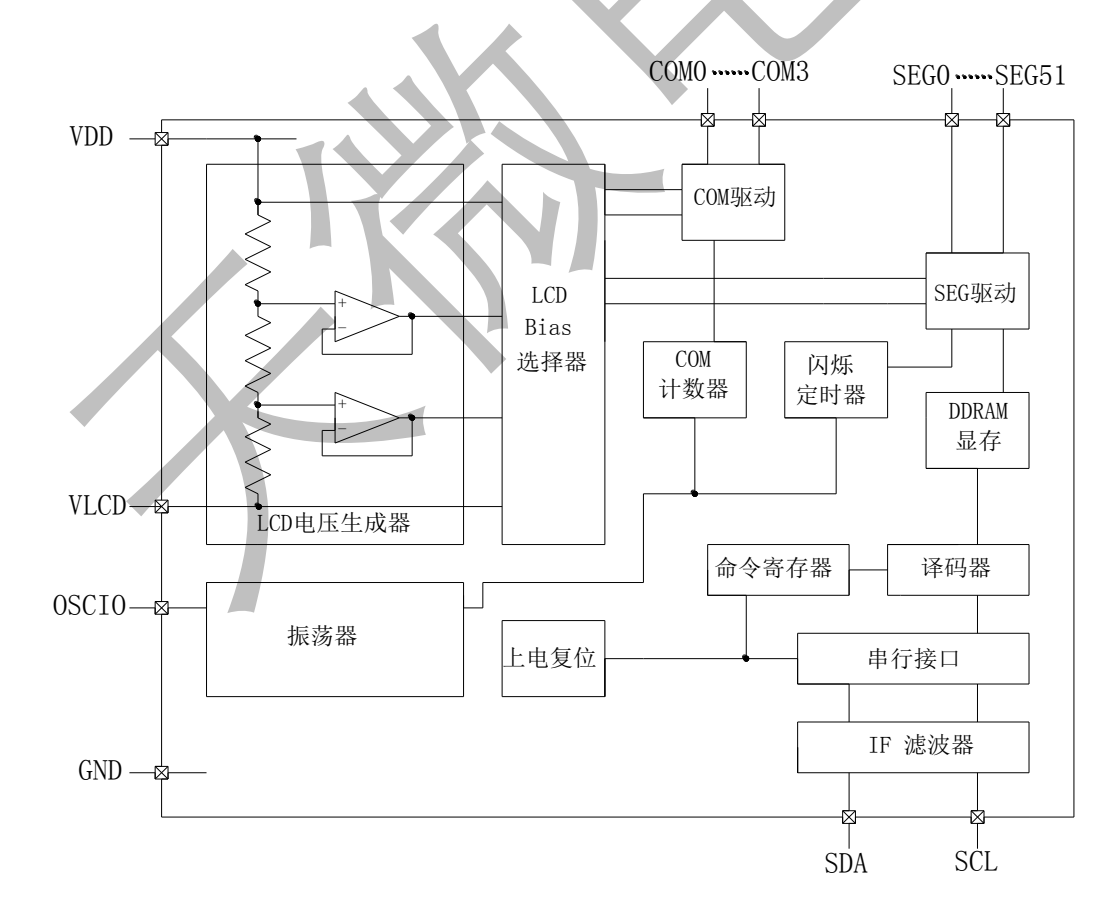

#### 3. 内部结构框图

4. 管脚排列

 $\boldsymbol{I}$ 

TITAN MICRO™

**ELECTRONICS** 

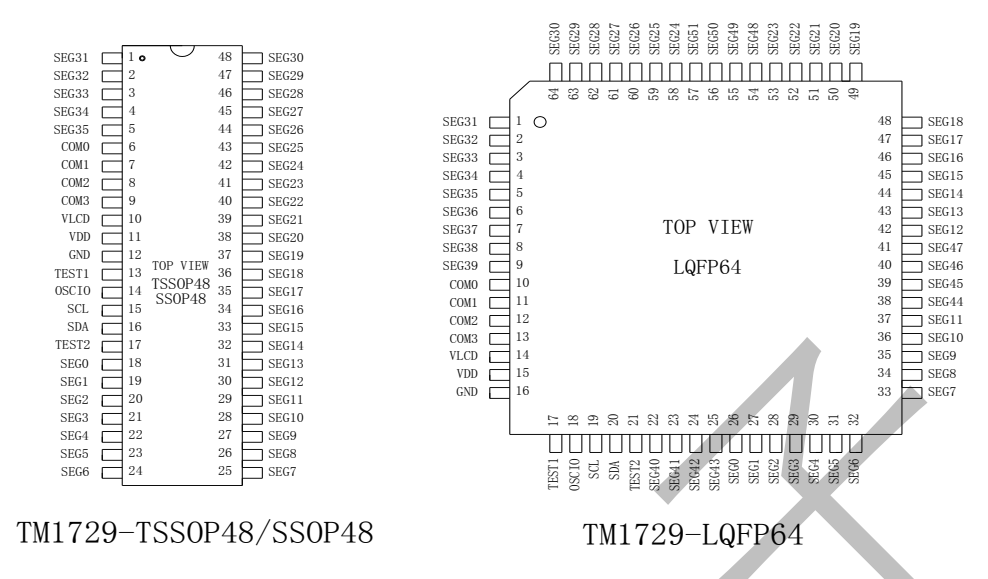

#### 5. 管脚功能

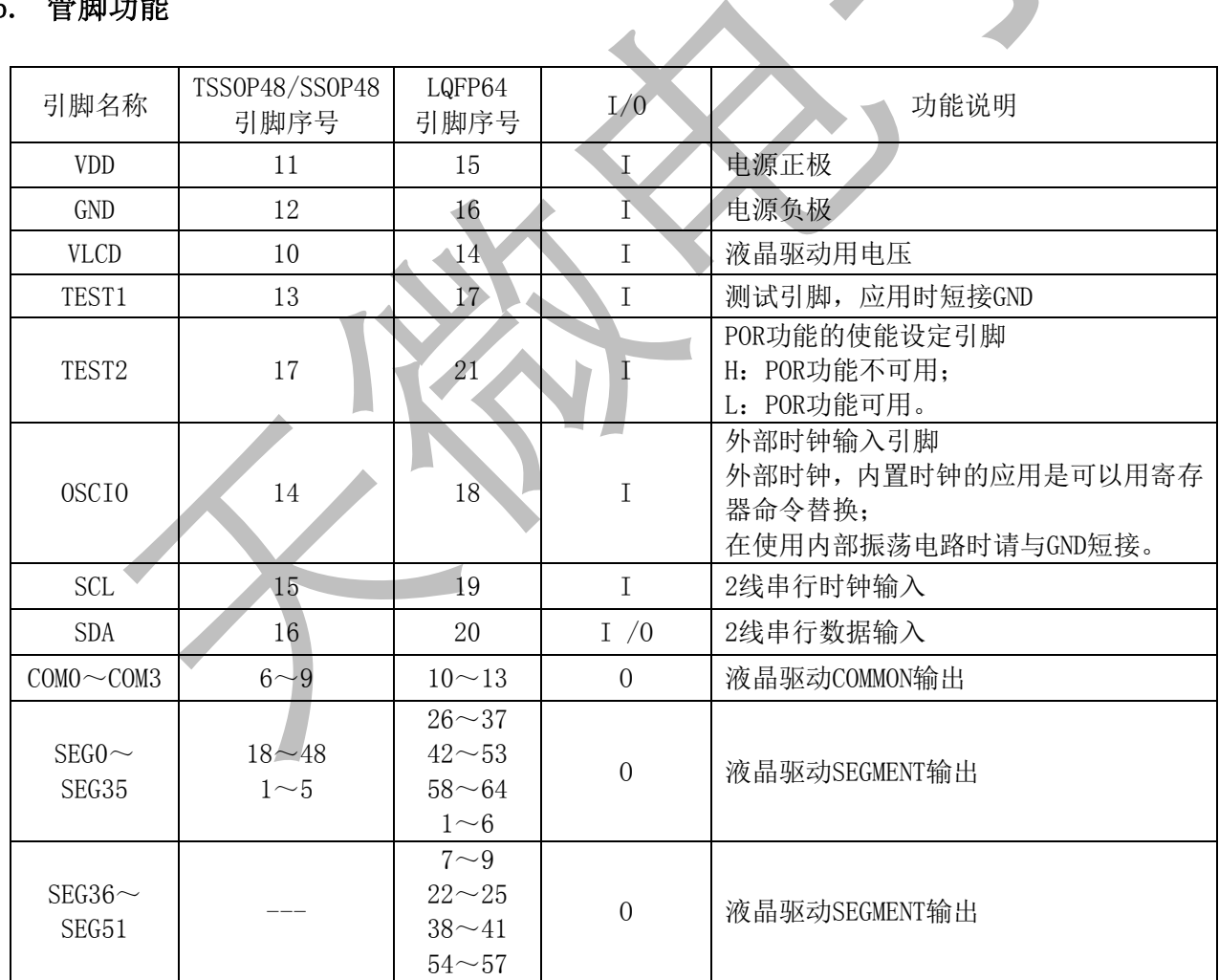

\*备注:上表中的管脚序号,不同的封装,脚位有所不一样,详情请参考管脚排列图。

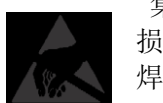

集成电路系静电敏感器件,在干燥季节或者干燥环境使用容易产生大量静电,静电放电可能会 损坏集成电路,天微电子建议采取一切适当的集成电路预防处理措施,不正当的操作 焊接,可能会造成 ESD 损坏或者性能下降,芯片无法正常工作。

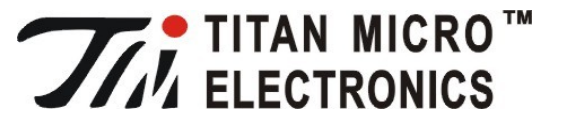

夲

A

GND

6. 输入/输出等效电路

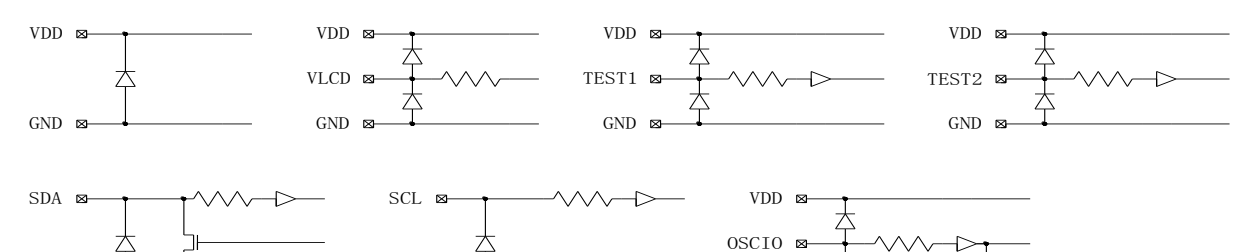

GND <sup>0</sup>

### 7. 工作条件

GND **ø** 

#### 7.1. 极限工作条件

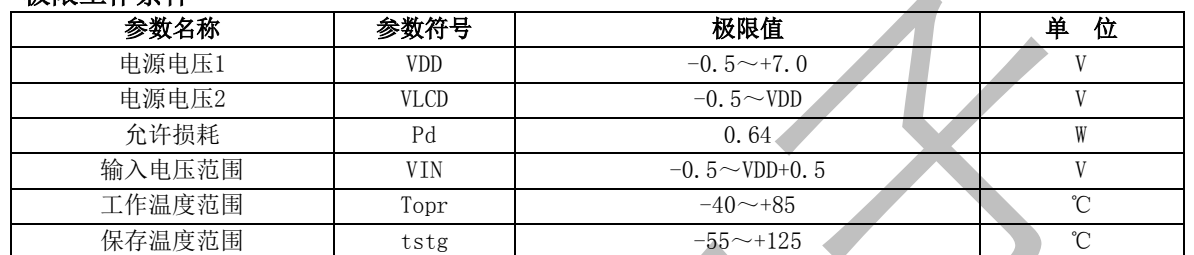

- (1)芯片长时间工作在上述极限参数条件下,可能造成器件可靠性降低或永久性损坏,天微电子不建议实 际使用时任何一项参数达到或超过这些极限值。
- (2)所有电压值均相对于系统地测试

#### 7.2. 推荐工作条件

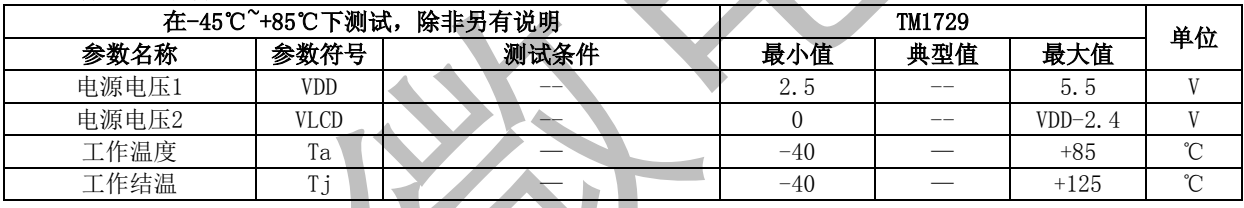

#### 8. 芯片参数

#### 8.1. 电气特性)

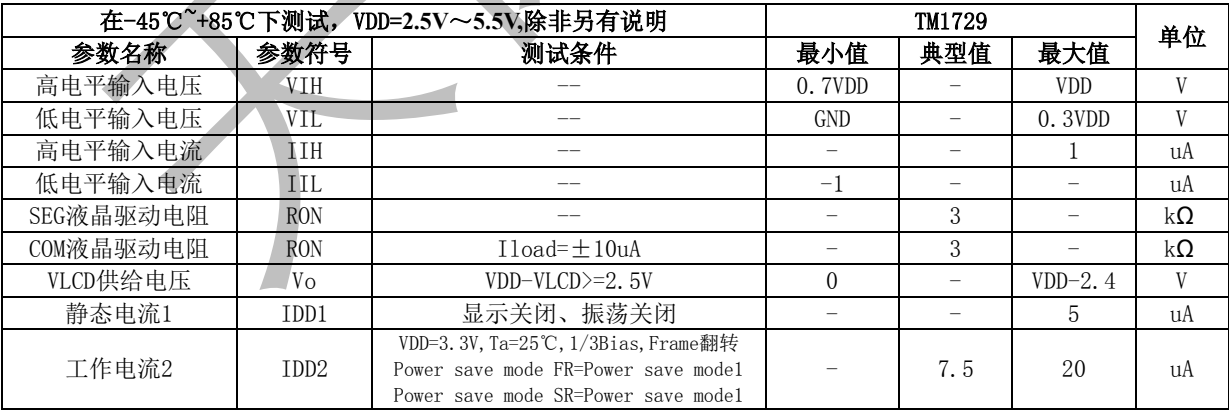

#### 8.2. 振荡特性

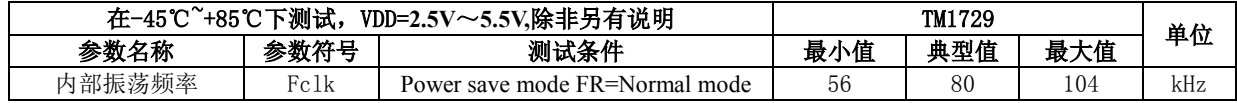

#### 8.3. 开关特性

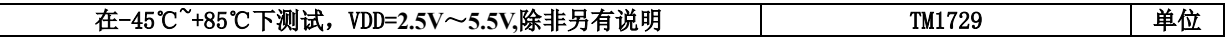

TITAN MICRO™ **IZ ELECTRONICS** 52 SEG×4 COM LCD 驱动芯片 TM1729 参数名称 | 参数符号 | 测试条件 | 最小值 | 典型值 | 最大值 输入信号上升时间 | tr | -- - - | - | - | 0.3 | us 输入信号下降时间 tf -- - - 0.3 us SCL周期 | tCYC | -- -- | 2.5 | - | - | us 高电平SCL幅宽 tHW --- 0.6 -- us 低电平SCL幅宽 tLW -- 1.3 - - us SDA 建立时间 | tSDS | -- | 100 | - | - | ns SDA 保持时间 tSDH -- 100 - - ns 总线无效时间 tBUF -- - | 1.3 | - | - | us 开始条件保持时间 tHD:STA -- 0.6 - - us 开始条件建立时间 | tSU:STA | -- | -- | 0.6 | - | - | us 停止条件建立时间 | tSU:STO | -- -- -- | 0.6 | - | - | us

#### 8.4. 二线串行数据传输时间波形

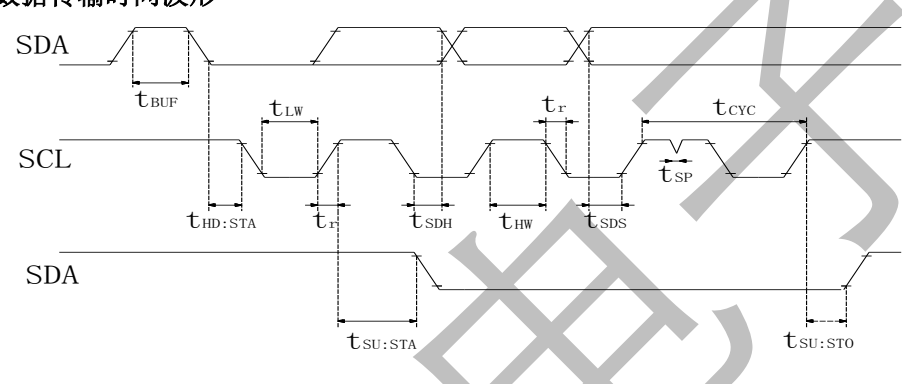

#### 8.5. 上电时注意事项

在给芯片上电时,芯片内部以及复位电位会有一段时间处于不稳定的低电压区域,由于VDD的电压在上 升造成芯片内容完全没有被复位,这样的误操作有可能发生。这了防止这样的情况发生,附加了POR电路以 及软件复位功能。为了确保正常的芯片内部复位,上电时必须满足以下条件。

推荐条件

(1) 为了使POR电路工作而需满足tR,tF,tOFF,Vbot的推荐条件

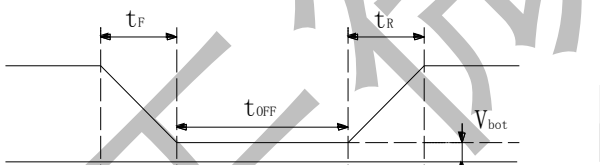

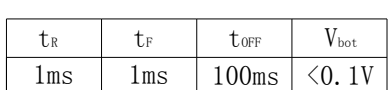

注意:在POR电路有效时,TEST2引脚必须置"L"。

(2) 在无法满足以上条件时,电源上升后请采取以下对策

注意: TEST2置高时, 为了让POR电路变为有效必须采取以下对策:

A. 停止条件为了在SCL-H的状态下, SDA由L变为H

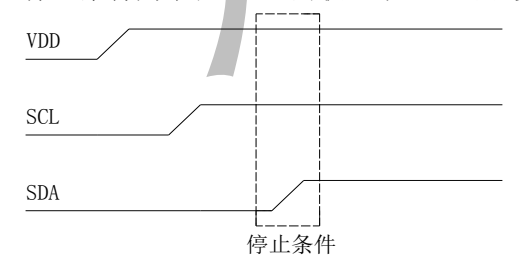

B. 在 ICSET 命令中执行软复位寄存器。

#### 9. 功能说明

#### 9.1. 命令/数据的传送方法

本芯片是由2线串行接口来传送数据的

**TITAN MICRO™** 

**ELECTRONICS** 

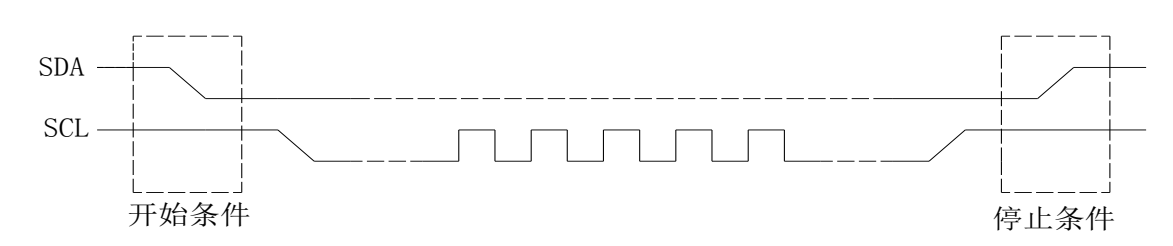

在利用2线I/F输入命令以及数据时必须形成开始条件和停止条件的固有形态发生。

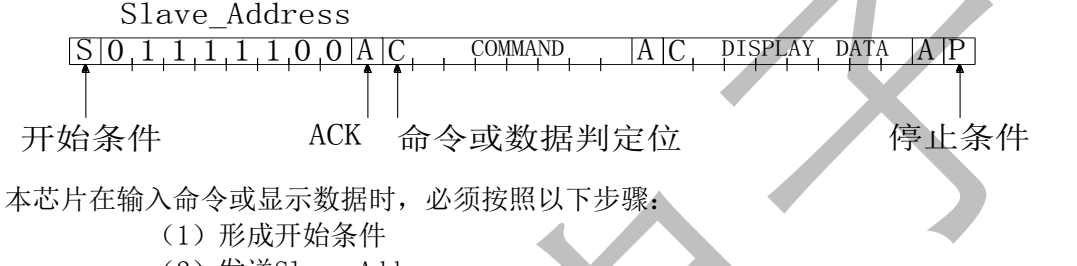

- (2)发送Slave Address
- (3)命令,显示数据的传送
- (4)形成停止条件

#### 9.2. ACK信号

进行数据传输时,必须有ACK信号。传送的数据是由8bit为单位组成的,8bit数据传送传送后返回ACK 信号。

8bit数据(Slave Address, Command, Display Data)传送后, 在SCL(第8个)信号下降时SDA数据线, 输 出"L"信号。然后第9个信号下降时输出停止。

但是,输出时为了NMOS开路的形式,H电平不输出。 在不需要ACK信号时, 从SCL信号的第8个信号下降到第9个信号的下降为止请输入"L"。

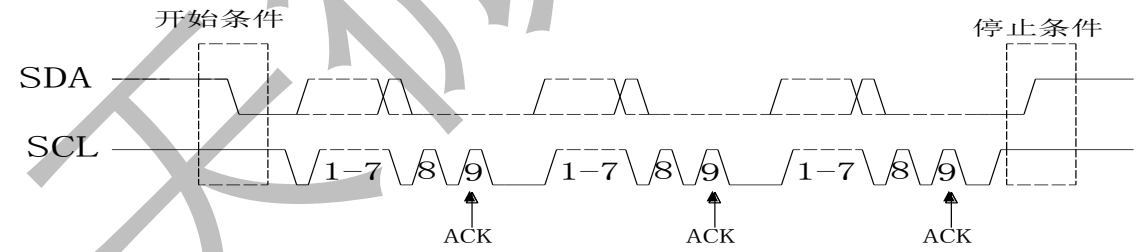

#### 9.3. Command的传送方法

开始条件生成后,输入Slave Address(0111 1100)。输入Slave Address后,必须输入1byte的命令。命 令的MSB位是判断下一组数据是命令还是显示数据(即MSB位是Command或Display Data的判定位)。

Command或Display Data的判定位只有为"1",才有可能输入后续的命令;

Command或Display Data的判定位只有为"0",才有可能输入后续的显示数据。

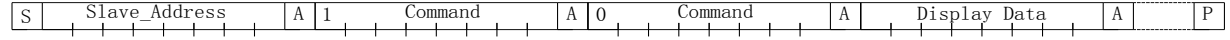

在输入显示数据的状态时,就不能进行命令的输入。如果想再次输入命令的话,需要再次生成开始条件。 在命令传送的过程中,输入开始条件或停止条件时传送的命令就会被取消的,传送过程中输入开始条件, 下一个Slave Address输入后转换为命令输入状态。

\*开始条件生成后,请先传送Slave Address数据,最初传送的Slave Address数据没有被识别时,ACK信 号将不返回,后续传送的数据将不能接收到,在数据接收被拒绝的状态时,将再次回复到输入开始条件。

 $\sim$  5

#### TITAN MICRO™ **I** ELECTRONICS 52 SEG×4 COM LCD 驱动芯片 TM1729

### 9.4. 显示数据(Display Data)的写入和传送方法

本LS1内置了容量为52X4=208bit的显示数据RAM(DDRAM)。写入显示数据以及DDRAM数据与之相对应的地 址的显示对应关系如下图所示。

 $START$  Slave Addr  $ACK$  0 0000000 ACK abcd efgh  $ACK$  ijkl mnop  $ACK$  -- STOP

2进制8bit的数据写入DDRAM,写入区域是由ADDSET命令来指定,每4bit数据的地址会自动增加,因此,用 发送连续数据的方法可以将数据持续写入DDRAM中。

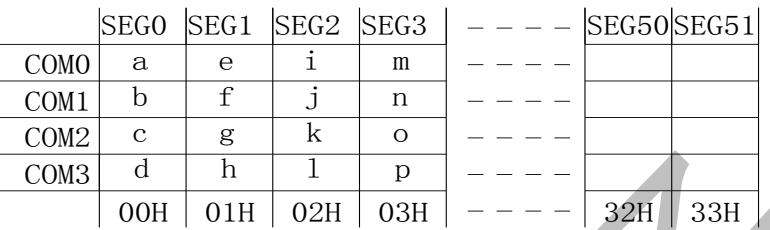

写入DDRAM的数据每4bit写一次,因此,如果没有等待ACK信号动作的话写入数据的工作就结束了。

#### 9.5. 振荡电路

振荡电路或外部提供的时钟信号来产生内部动作及液晶显示动作所必须的时序,此芯片的振荡电路是 内置的。内置振荡电路工作时OSCIO引脚与GND引脚短路。

\*外部提供时钟信号时,用ICSET命令来切换,并由OSCIO引脚输入外部的时钟信号。

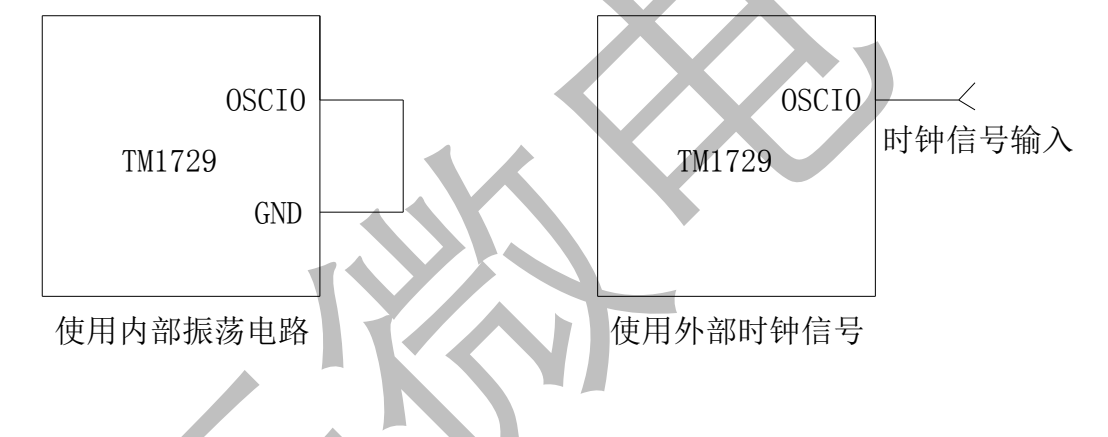

#### 9.6. 液晶显示屏驱动电压

此芯片内置了Buffer Amp后可以实现低功耗的驱动液晶显示,可以使用命令生成相应的液晶驱动电压。

\* 1/3Bias,1/2Bias的设定是由MODESET命令来设置。

\*\* Line, Frame 翻转模式是由DISCTL命令来设置。

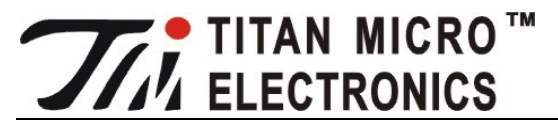

(1)1/3Bias, Line翻转的液晶驱波形

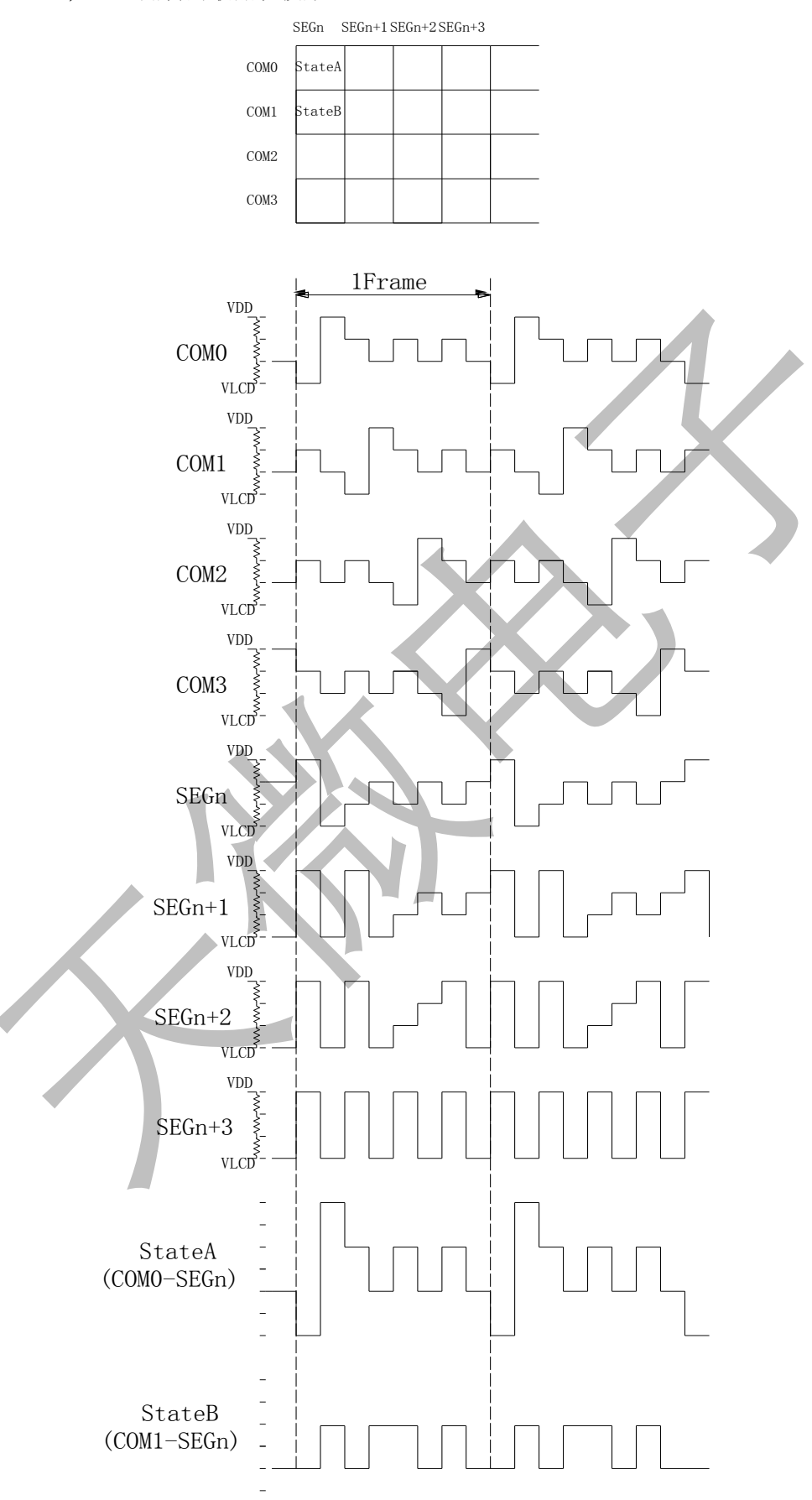

 $7\,$ 

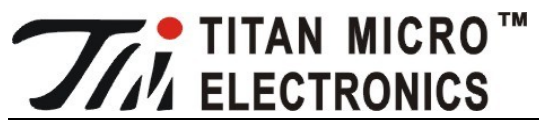

(2)1/3Bias, Frame翻转的液晶驱波形

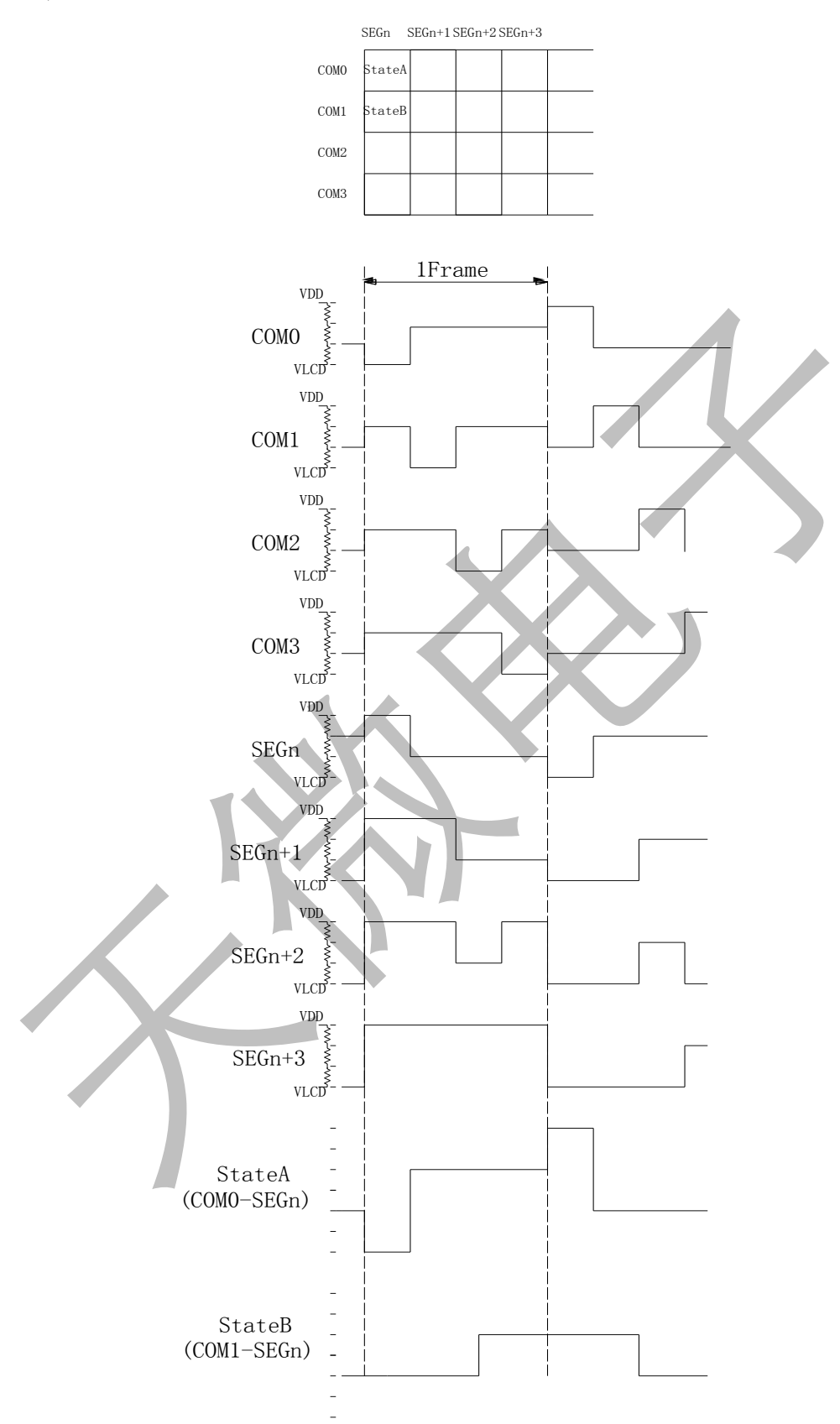

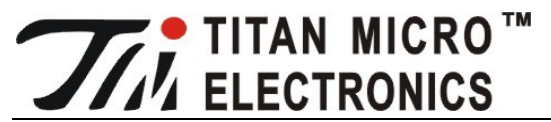

(3)1/2Bias, Line翻转的液晶驱波形

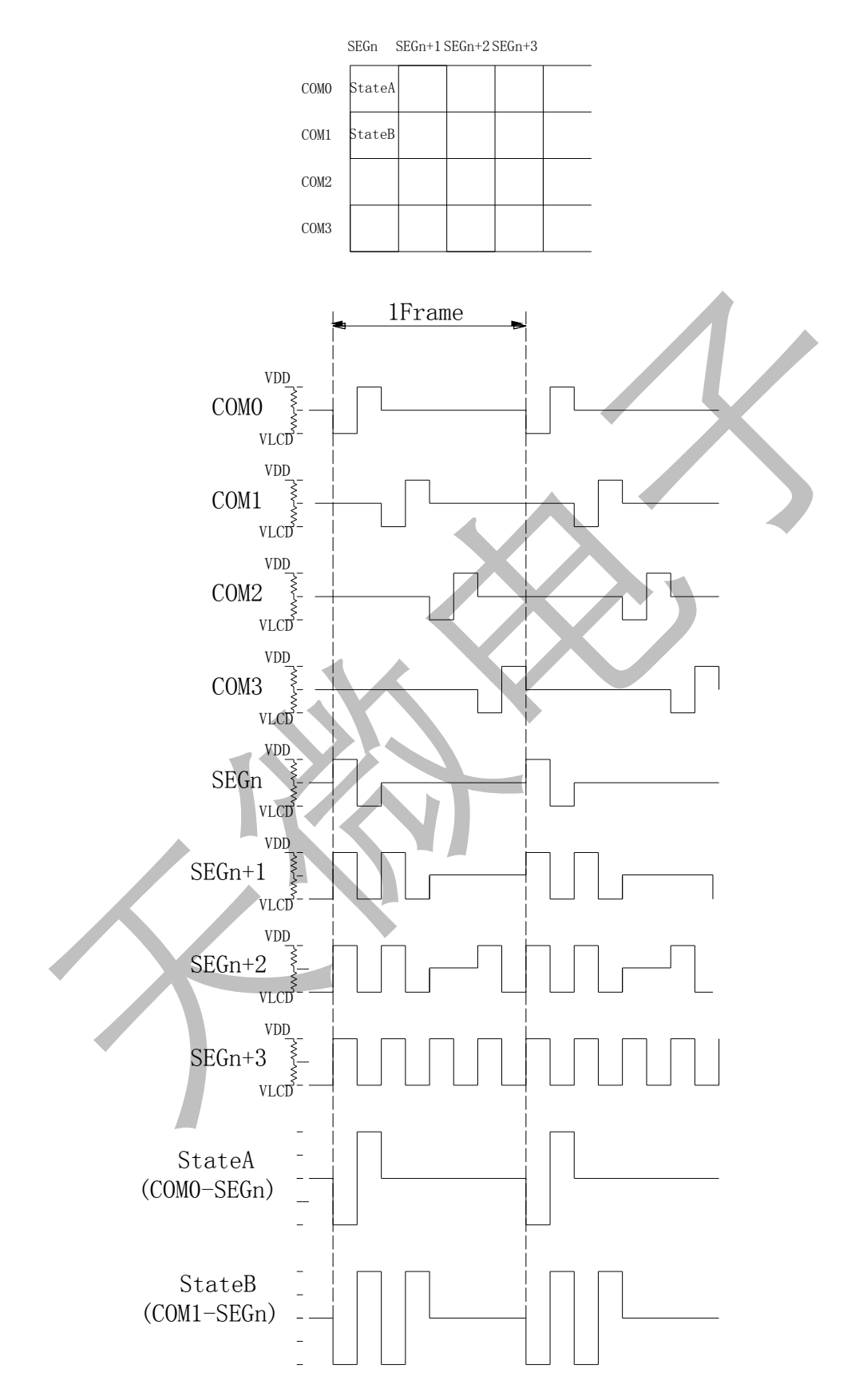

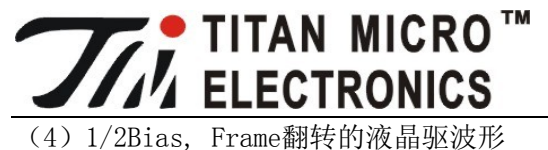

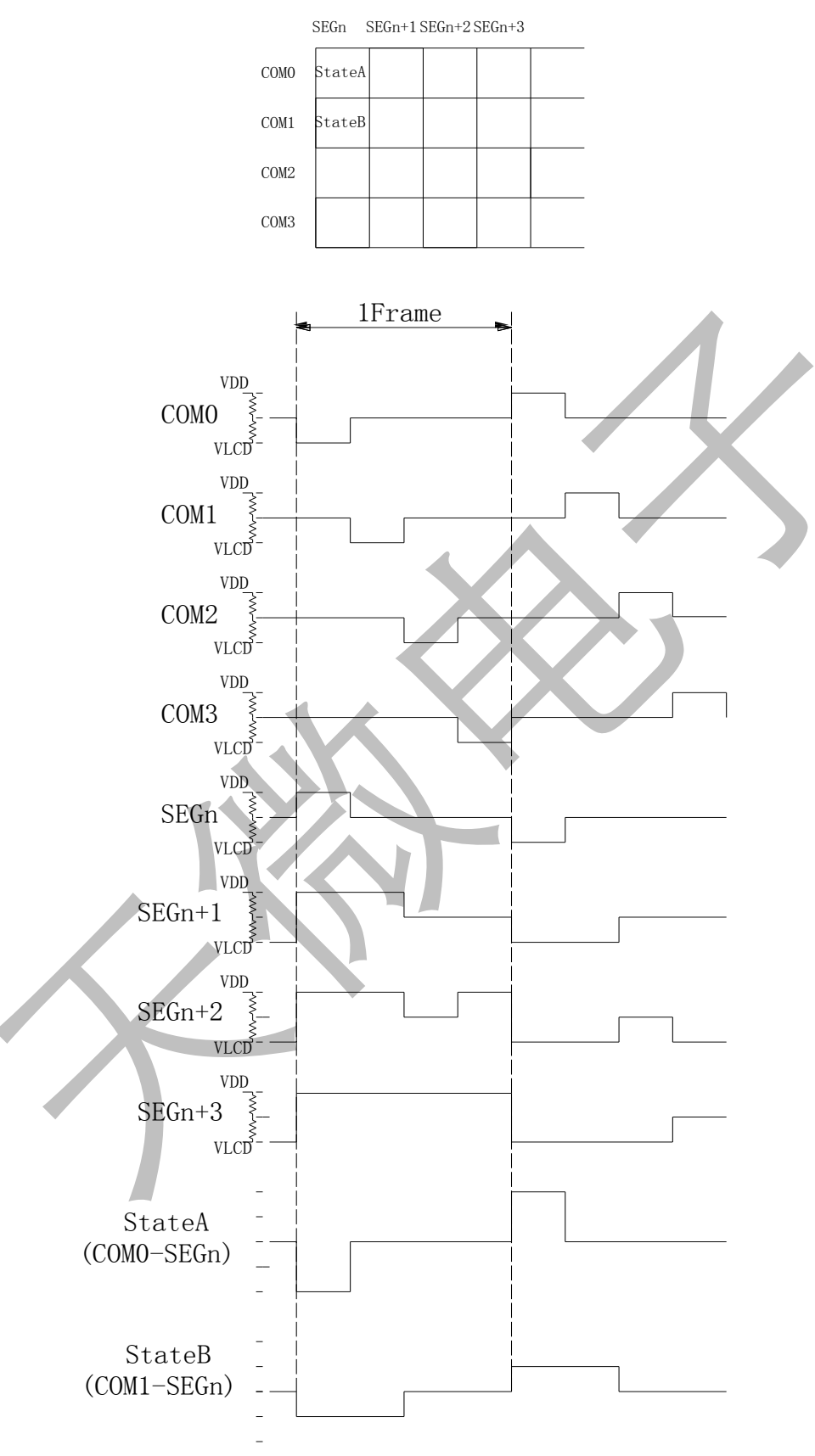

#### 9.7. 闪烁定时器

此芯片搭载了显示闪烁功能。

TITAN MICRO™

**I** ELECTRONICS

闪烁模式的设定是由BLKCTL命令来设置的。根据在内部振荡电路使用时的根据Fclk特性来调整闪烁的 周期,Fclk的特性请参照振荡特性。

#### 9.8. 初始化顺序

接入电源后请执行以下的步骤,以本芯片进行Reset初始状态。

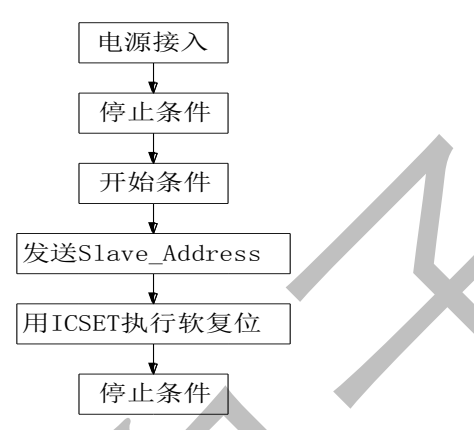

\*电源接入后,到执行完初始化顺序为止的各寄存器值,DDRAM地址是随机的。

#### 9.9. 复位初始状态

软复位执行后的Reset的初始状态如下:

- (1) 显示是关闭状态;
- (2) 初始化DDRAM的地址(DDRAM中的数据不初始化);
- (3) 寄存器的初始值在命令详细说明中有详述。

#### 10. Command命令详述

此芯片的所有命令都是8bit

 $C \times$ MSB LSB \* \* \* \* \* \* \*

D7 D6 D5 D4 D3 D2 D1 D0

D7(MSB)是命令或者数据的判定位。详细的说明请参考2线串行接口命令和数据的传送方法。 当C=0时,下一个Byte(D7-D0)是写入DDRAM数据;当C=1时,下一个Byte(D7-D0)是命令。

#### 10.1. 显示控制命令DISCTL

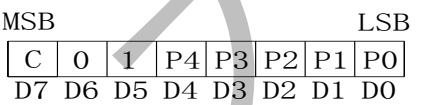

(1)节电模式Power save modeFR的设定

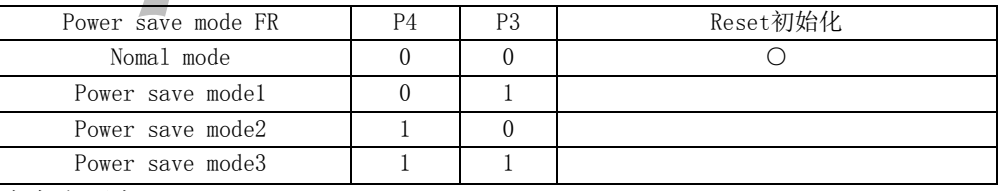

工作电流大小顺序:Nomal mode > Power save mode1 >Power save mode2 >Power save mode3. (2)设置液晶驱动波形

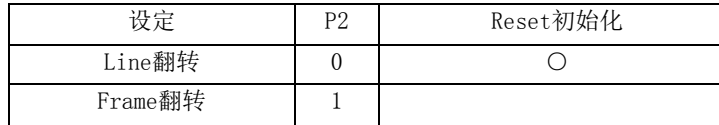

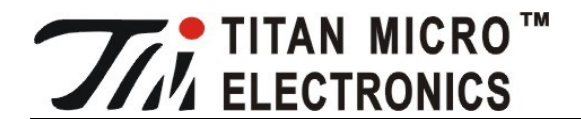

(3)节电模式Power save mode SR的设定

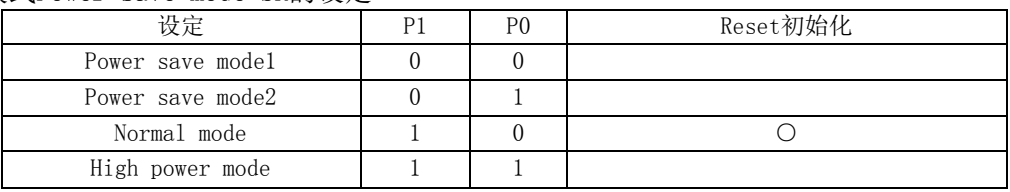

工作电流大小顺序:Power save mode1 < Power save mode2 < Normal mode <High power mode

#### 参考电流数据

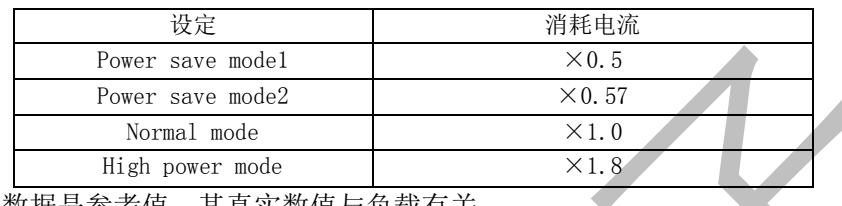

上述的消耗电流数据是参考值,其真实数值与负载有关。

注意:对于Power save mode FR、液晶驱动波形、Power save mode SR的设定主要是对以下画质有影响, 请根据搭载本芯片的液晶屏的消耗电流以及显示画质来选择最合适的值。

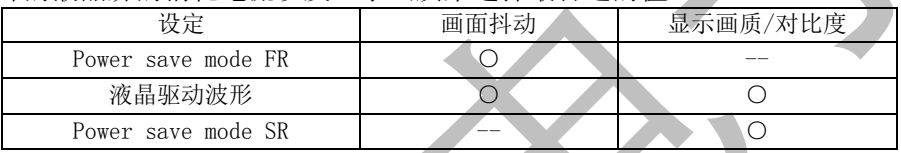

#### 10.2. 模式设置命令MODESET

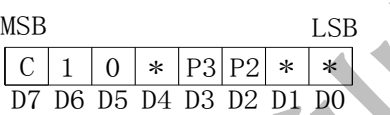

(1)设置显示的开关

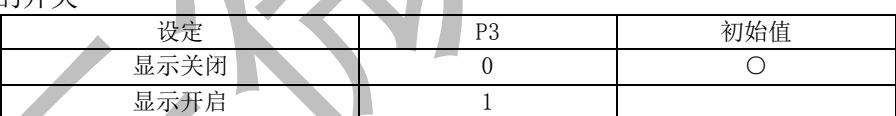

显示关闭:与DDRAM内容无关,显示关闭命令写入之后,SEG,COM的输出全部停止。当输入显示开启后, 显示关闭模式中止。

显示开启: COM, SEG输出变为有效, 从DDRAM到液晶显示的读出动作开始。

 $(2)$  设置Bias

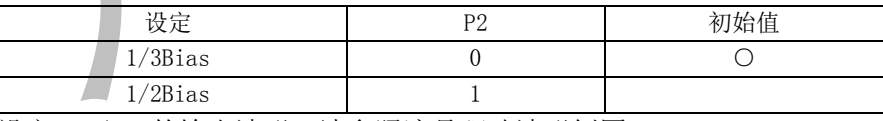

根据Bias的设定SEG/COM的输出波形,请参照液晶驱动波形例图。

#### 10.3. 芯片设置命令ICSET

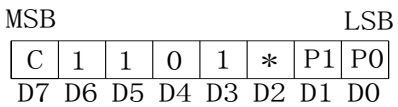

(1)软复位设定

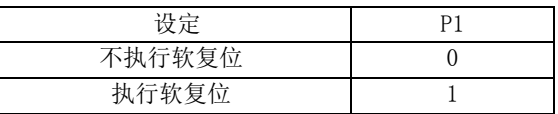

软复位命令执行时,将本芯片复位为初始状态。

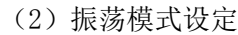

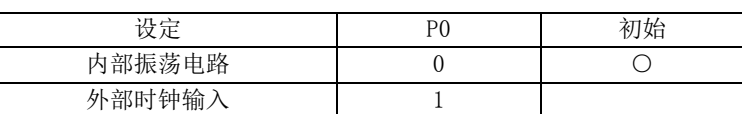

当设定为内置振荡电路时,请将OSCIO接GND;

当设定为外部时钟输入时,请向OSCIO输入外部时钟信号。

TITAN MICRO™

**ELECTRONICS** 

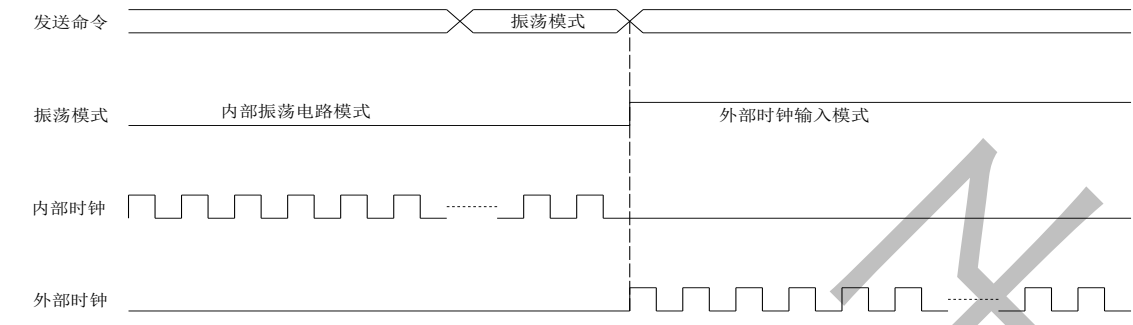

#### 10.4. 闪烁控制命令BLKCTL

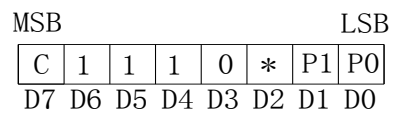

闪烁模式设定

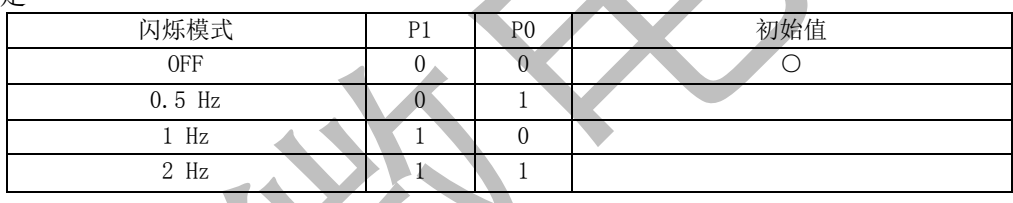

#### 10.5. 全屏控制命令APCTL

 $|C|1|1$ MSB LSB <u>C | 1 | 1 | 1 | 1 | 1 | P1| PC</u><br>D7 D6 D5 D4 D3 D2 D1 D0  $1 \ 1 \ 1 \ P1 \ P0$ 

- 
- (1)设定全屏点亮

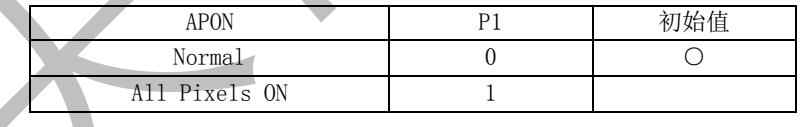

(2)设定全屏关闭

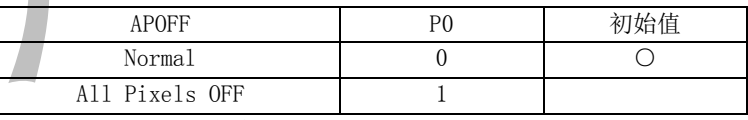

APON全屏点亮/APOFF全屏关闭与DDRAM的内容无关。

APON/APOFF命令是仅在显示打开时有效。DDRAM中的内容是不变化的。

注意:当P1,P0同时为1时,优先选择APOFF。

#### 10.6. 显存地址设置命令ADSET

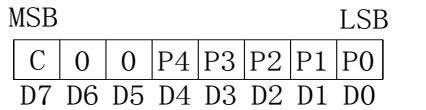

根据P[4:0]指定的地址数据来设定地址计数器,可以设定的地址范围是00000-10011。不允许设定上述 以外的值(如果设定的话,地址将当作0来设定)。ICSET命令是仅仅设定地址的MSB(0/1)位,不设定地址,

## TITAN MICRO™ **ELECTRONICS**

52 SEG×4 COM LCD 驱动芯片 TM1729

地址设定请输入ADSET。

#### 11. 对比度调整功能

当使用对比度调整功能时,在VLCD和GND之间接可调电阻Rc,通过调节Rc的大小来调节LCD显示屏的对 比度。

当不使用对比度调整功能时,VLCD与GND直接短接。 接线方式如下图:

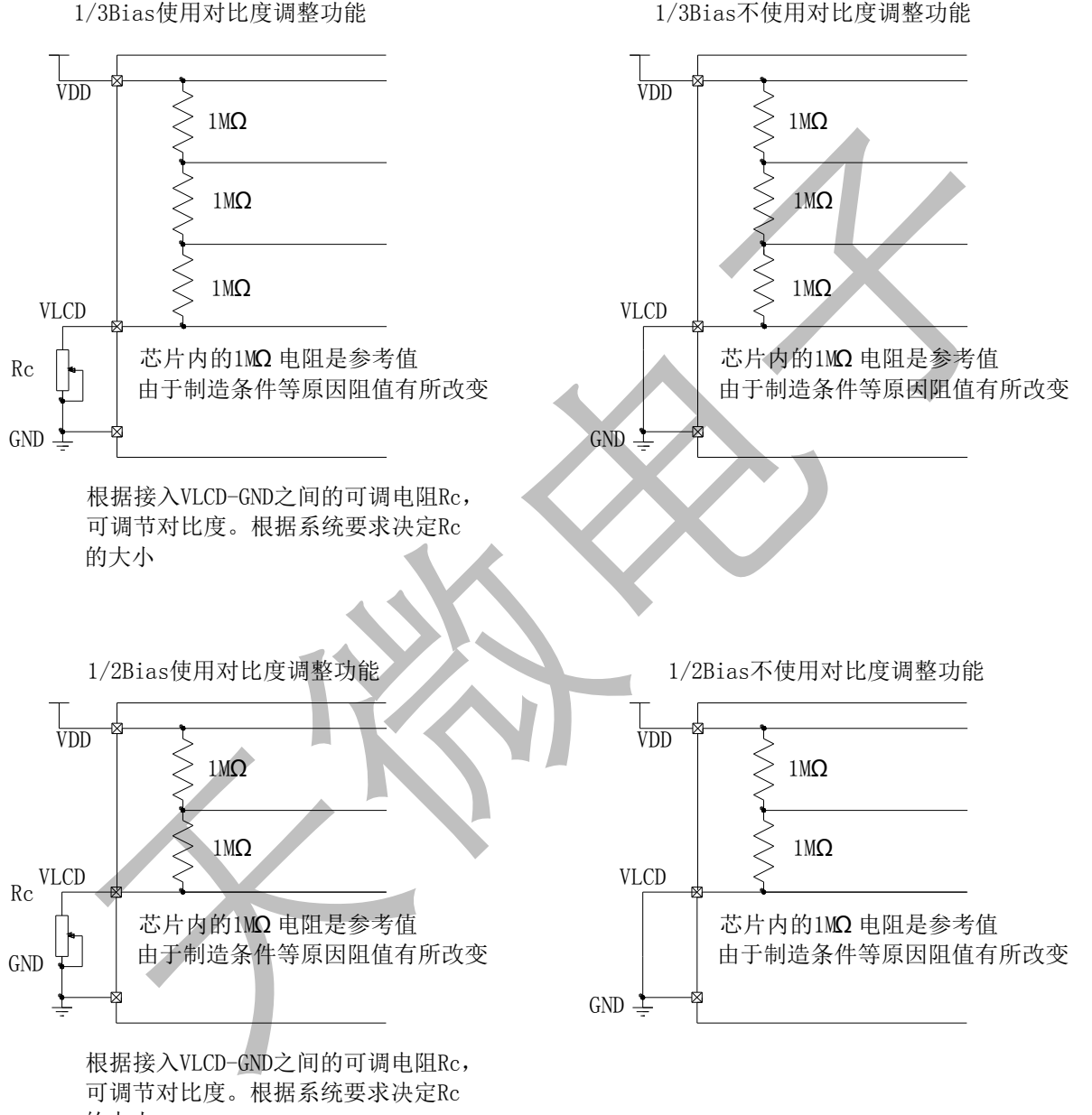

的大小

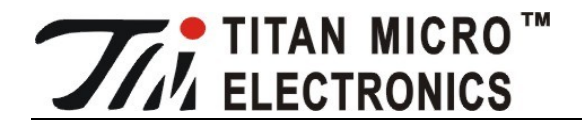

#### 12. DDRAM数据、SEG/COM、液晶屏段码对应关系

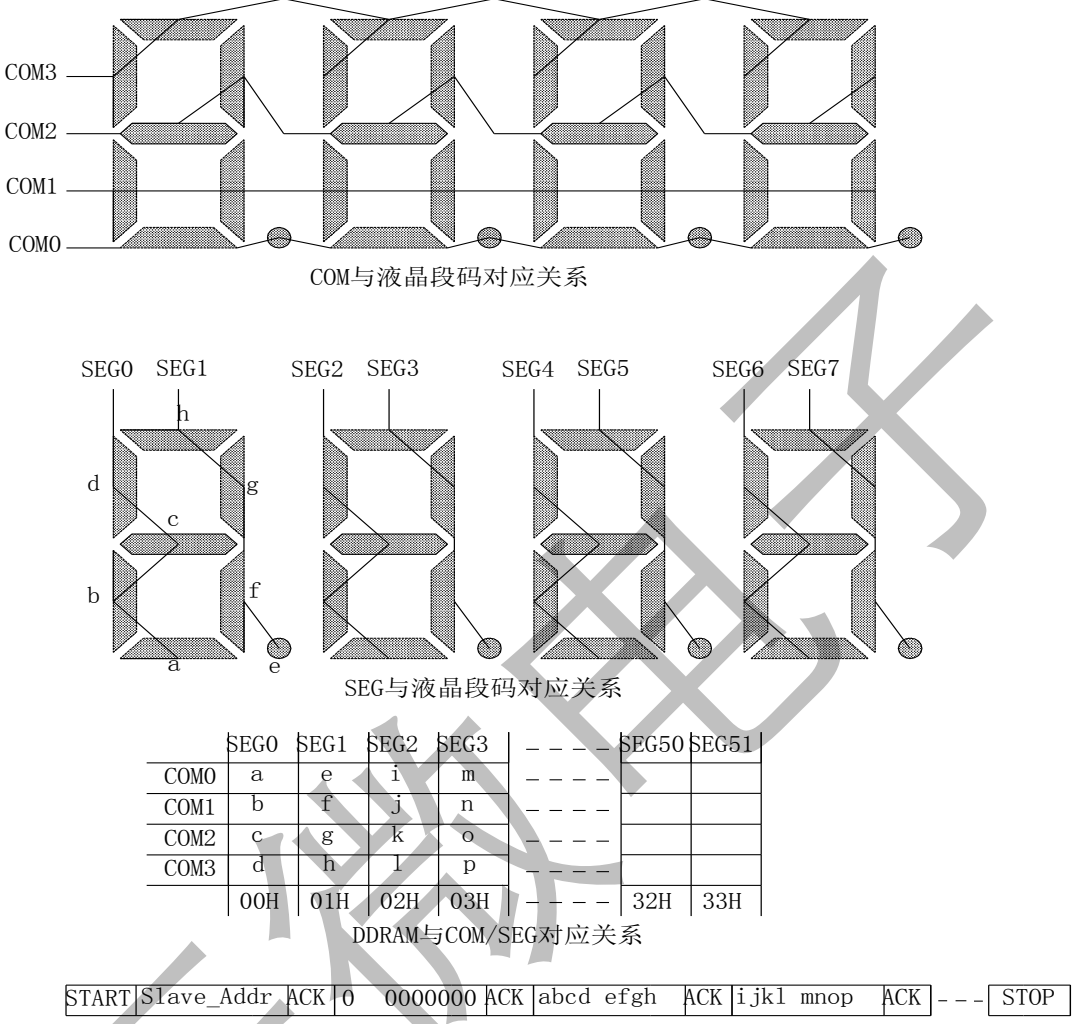

发送数据与DDRAM对应关系

#### 13. 发送指令顺序示例

#### 13.1. 一般发送指令顺序

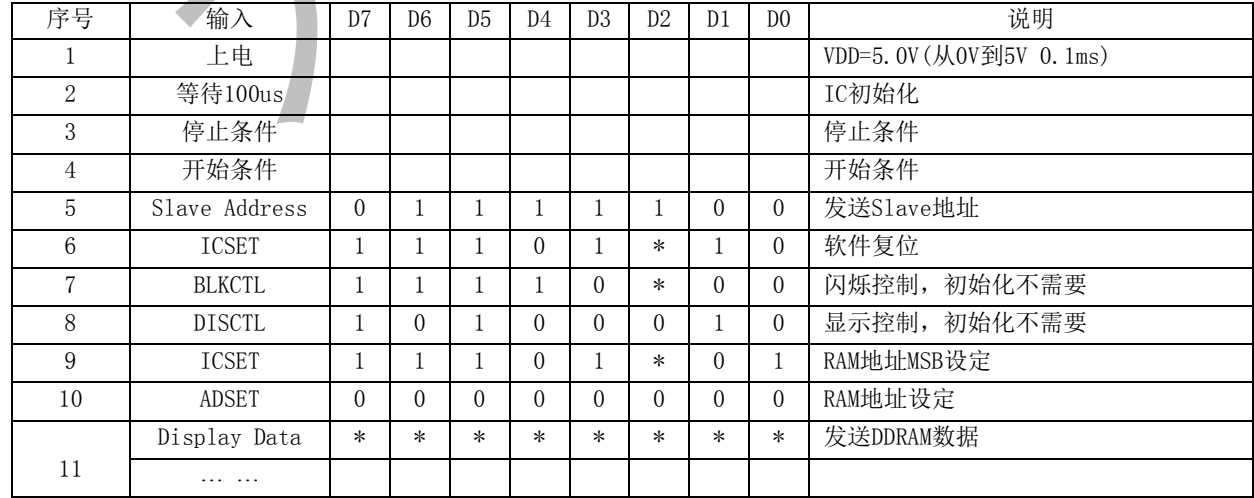

15 and 15 and 15 and 15 and 15 and 15 and 15 and 15 and 15 and 15 and 15 and 15 and 15 and 15 and 15 and 15 and 16 and 16 and 16 and 16 and 16 and 16 and 16 and 16 and 16 and 16 and 16 and 16 and 16 and 16 and 16 and 16 an

# **■ THE THE COM MICRO**™<br>■ 52 SEG×4 COM LCD 驱动芯片 TM1729

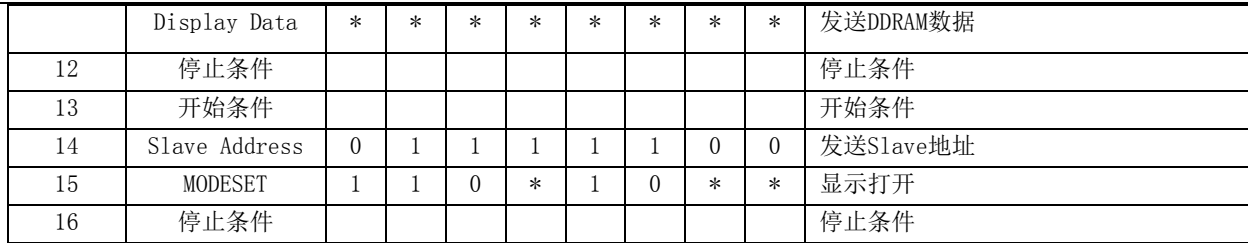

#### 13.2. 初始化顺序

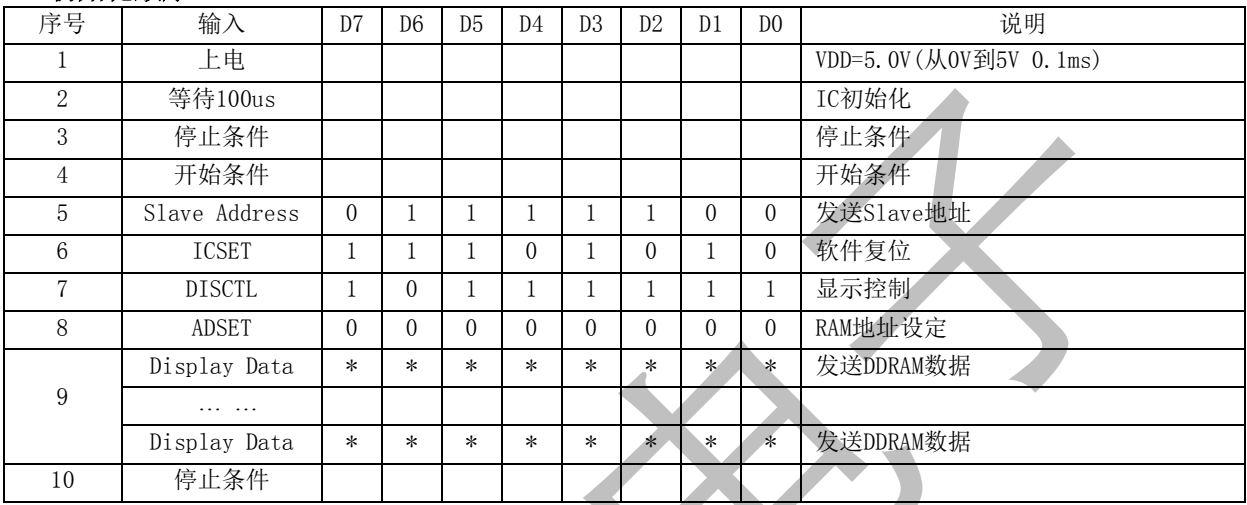

#### 13.3. 显示打开顺序

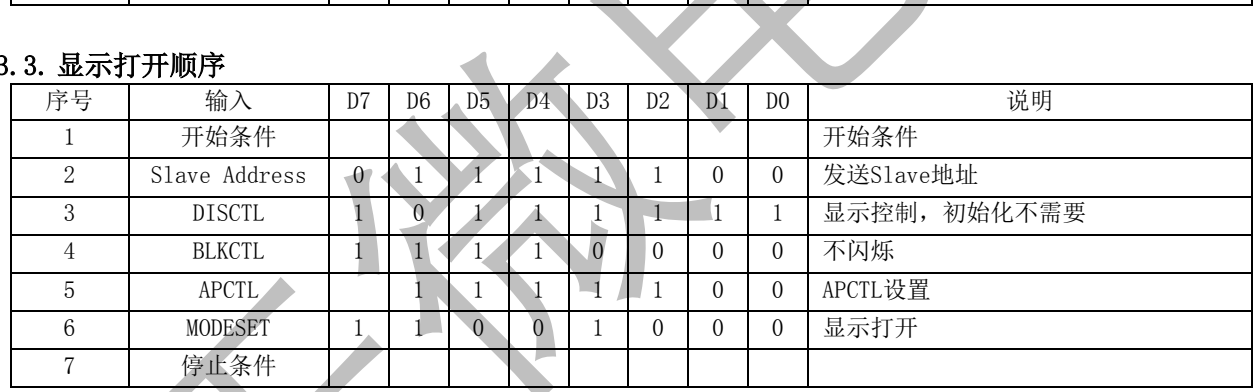

#### 13.4. DDRAM数据写入顺序

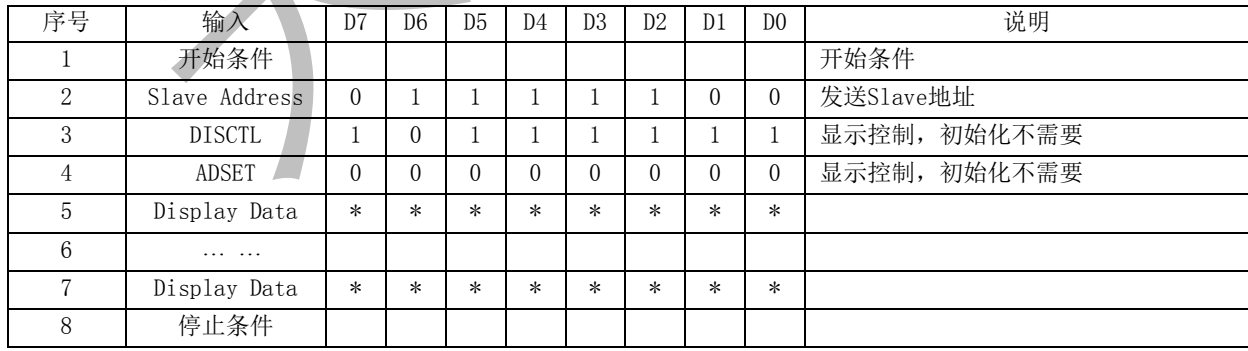

#### 13.5. 显示关闭顺序

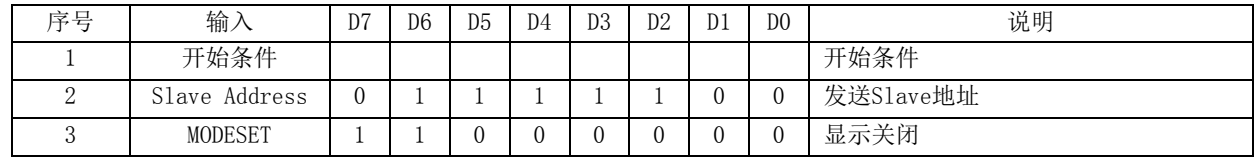

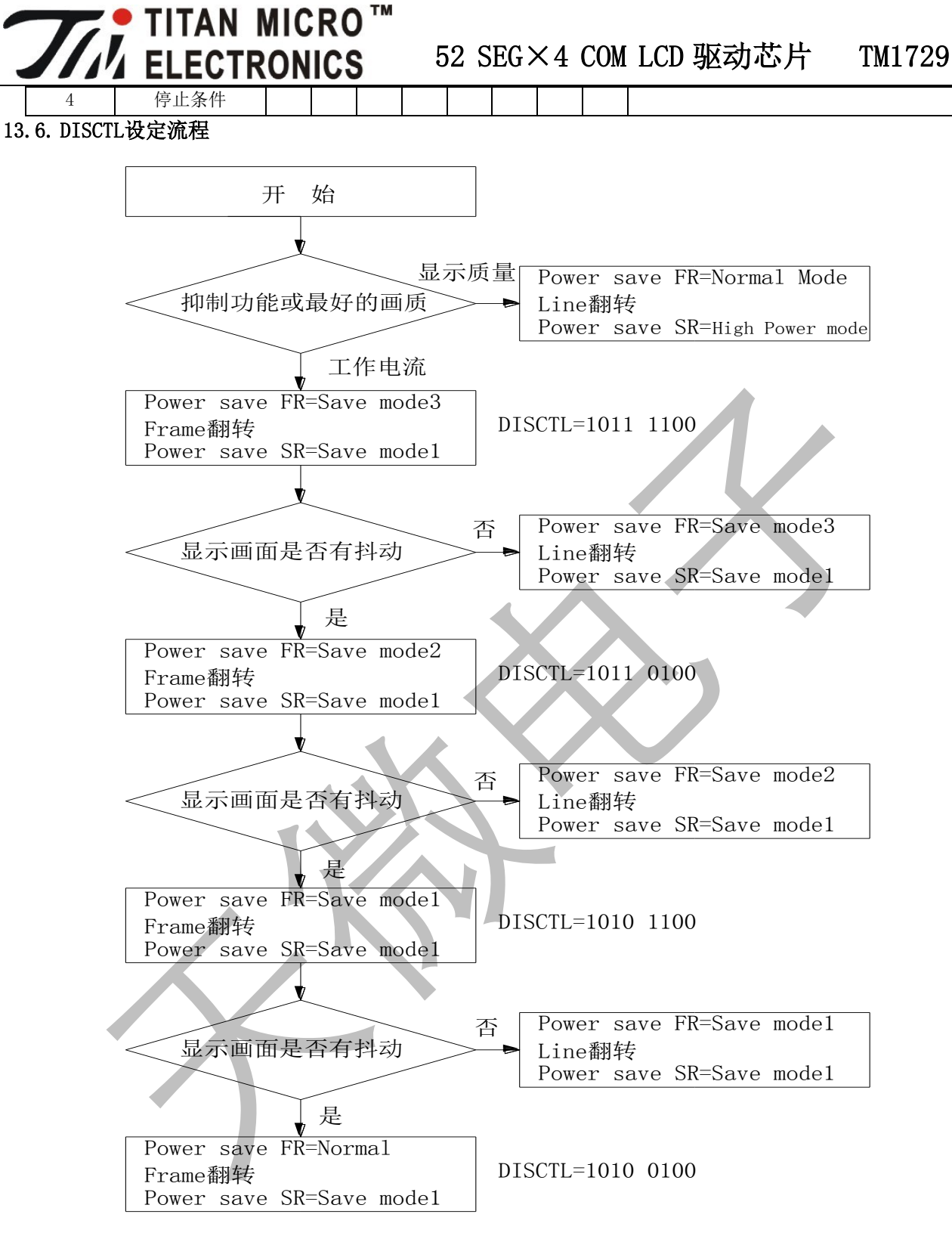

DISCTL设定流程

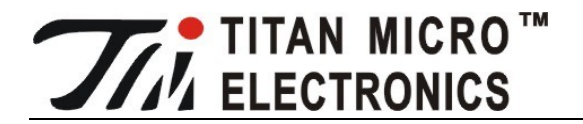

14. 应用案例

14.1. 应用电路图

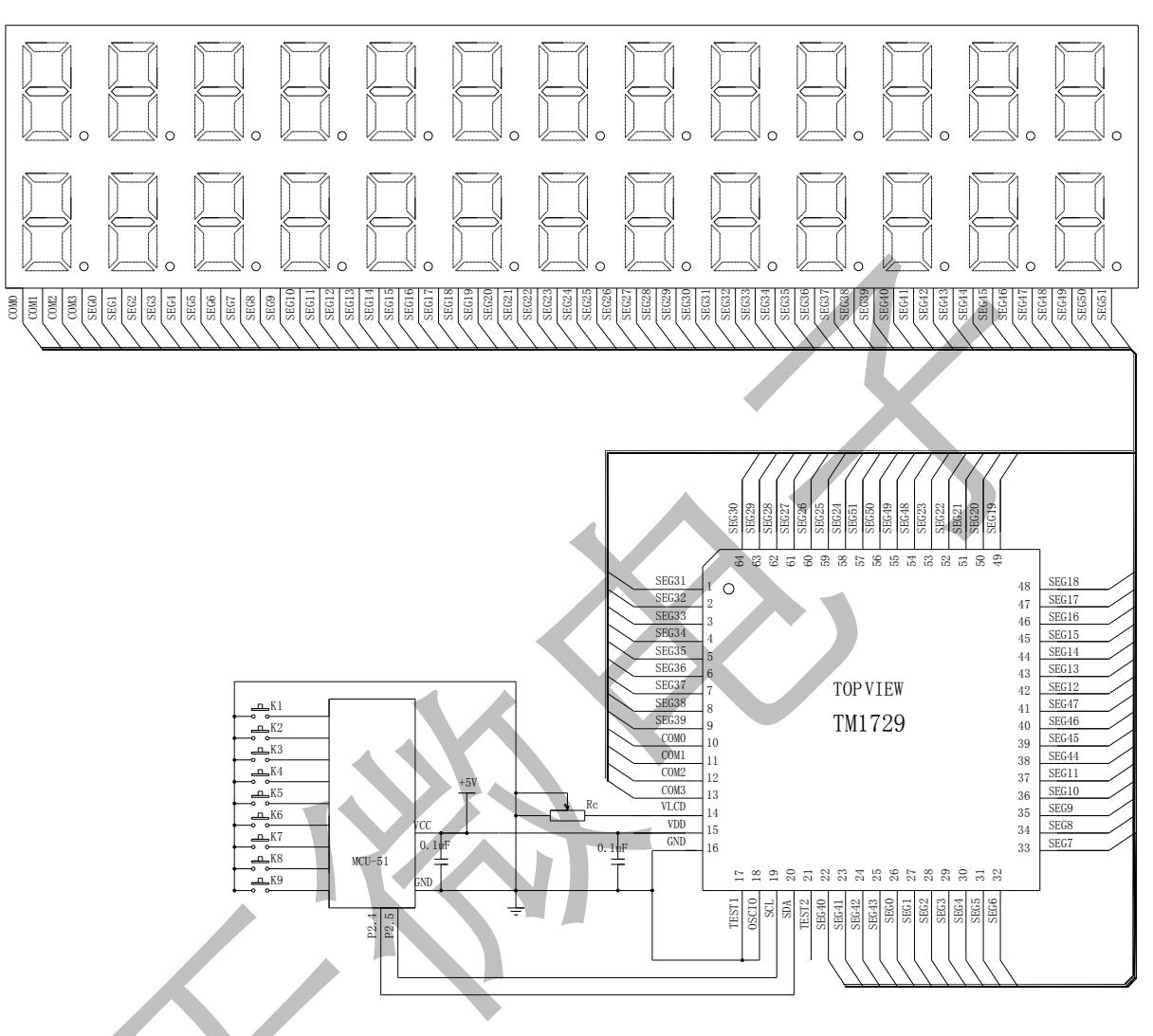

26位数码LCD驱动应用电路图

注意事项:

- (1) VLCD对GND接可调电阻Rc,是用来调节LCD的显示对比度。其阻值由实际应用要求决定的。
- (2) 在使用内部振荡电路时,OSCIO要短接GND;使用外部时钟时,OSCIO接外部时钟。
- (3) TEST1必须接GND。
- (4) VDD-GND的0.1uF电容,尽量靠近VDD。

TITAN MICRO™<br>Z ELECTRONICS 15. 封装示意图

15.1. TSS0P48 (参考)

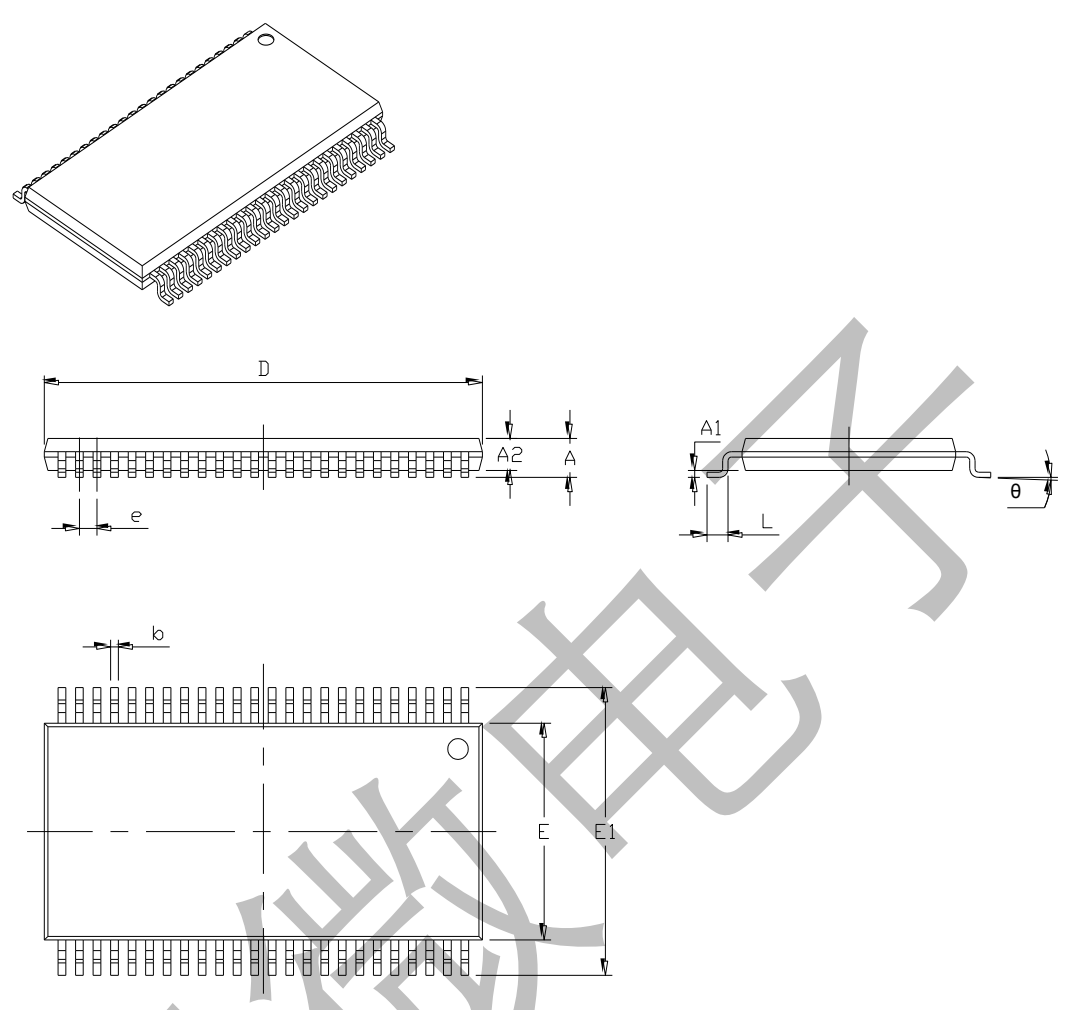

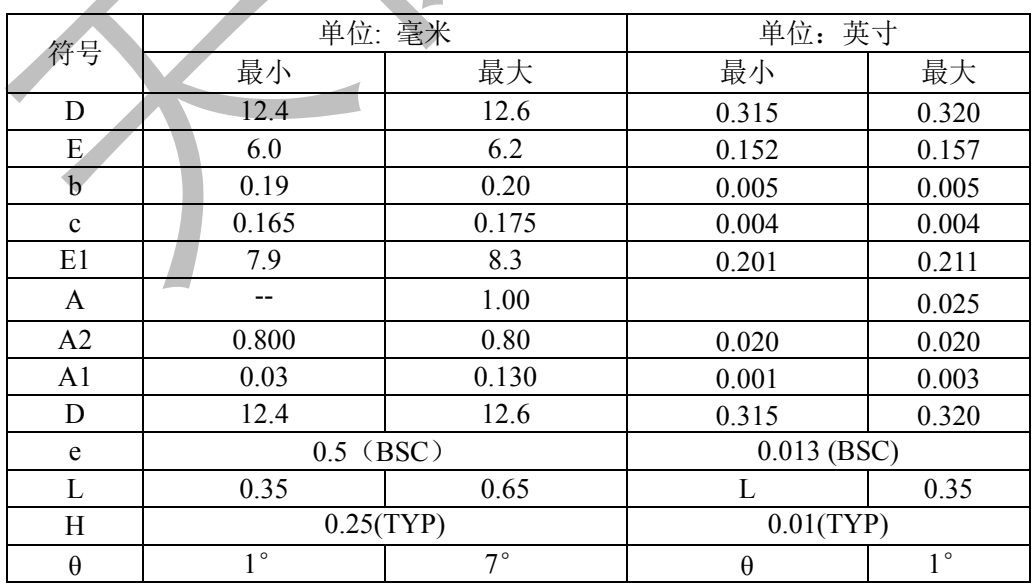

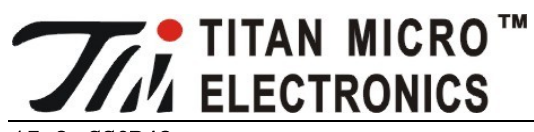

15.2. SSOP48

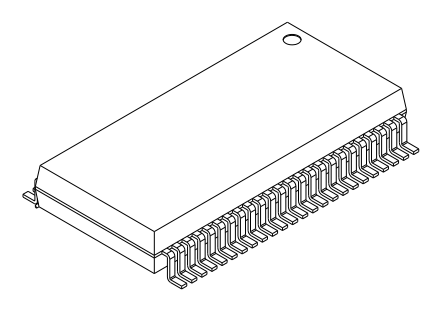

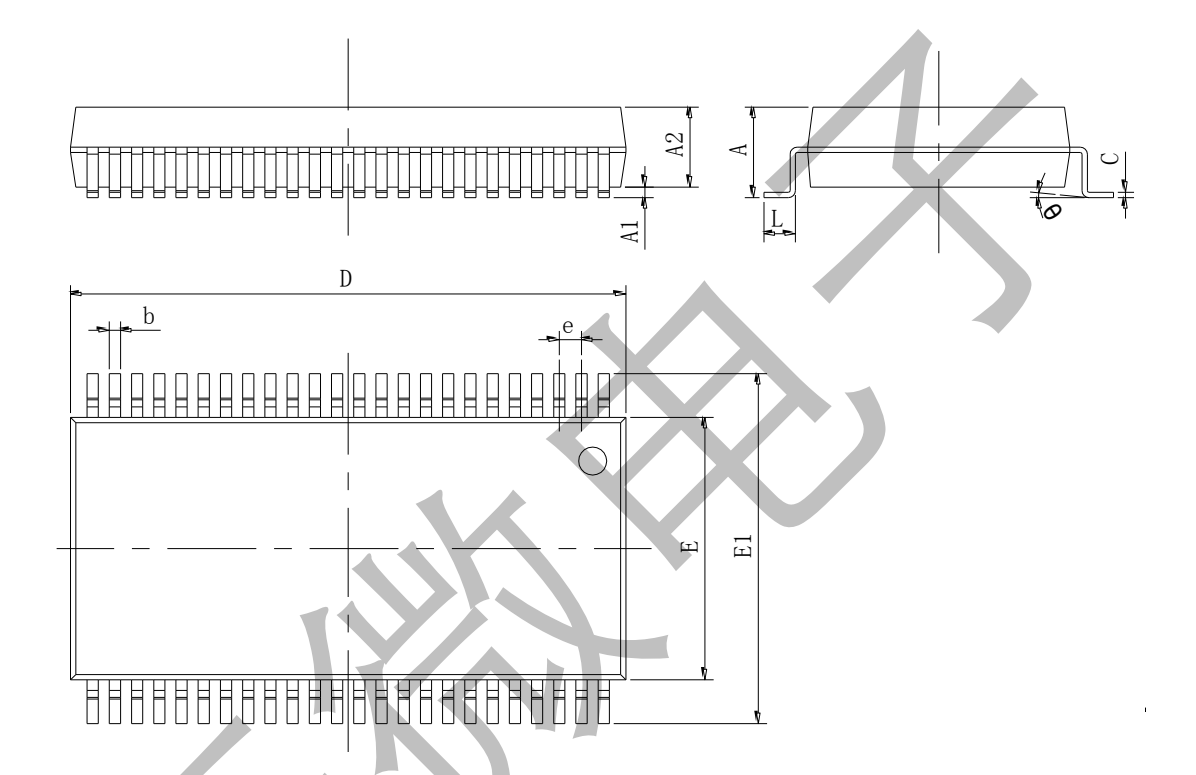

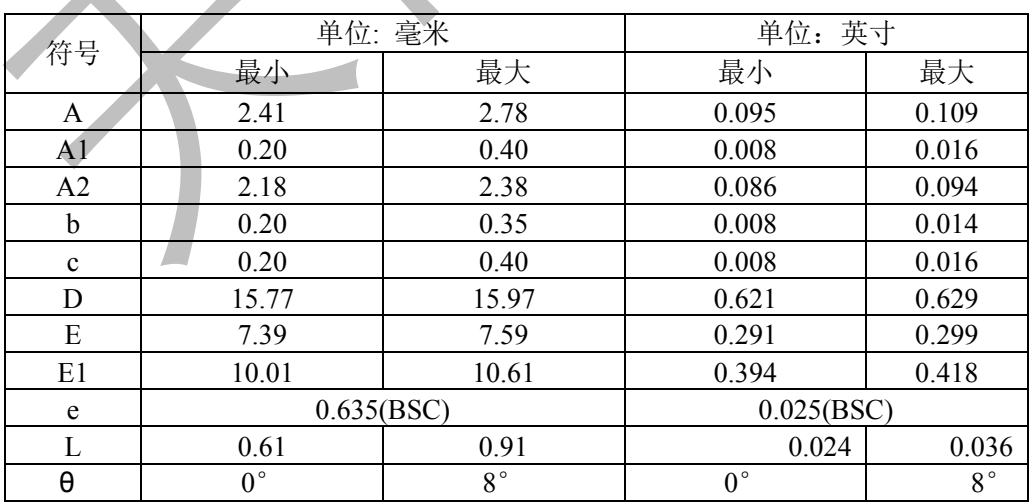

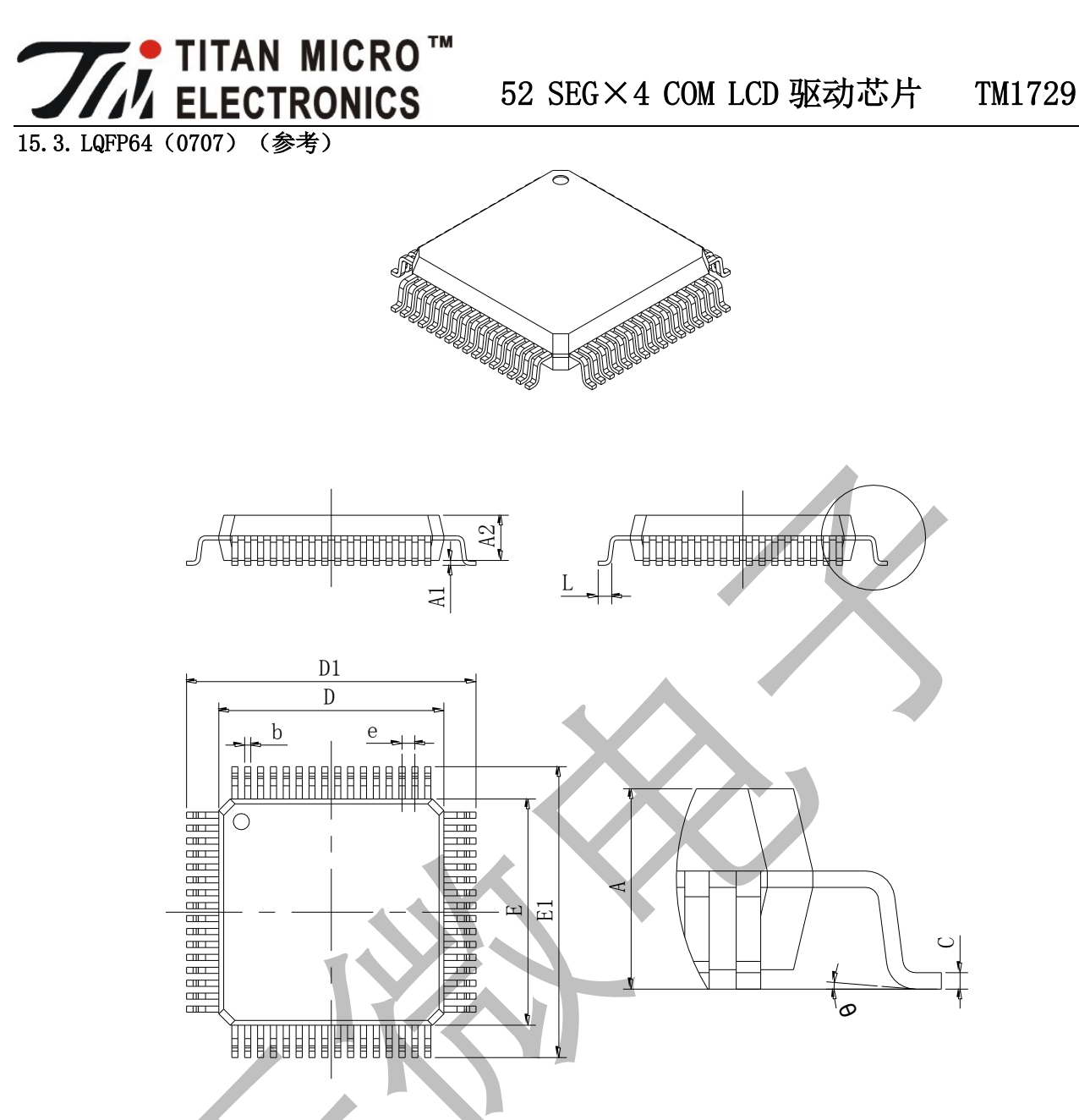

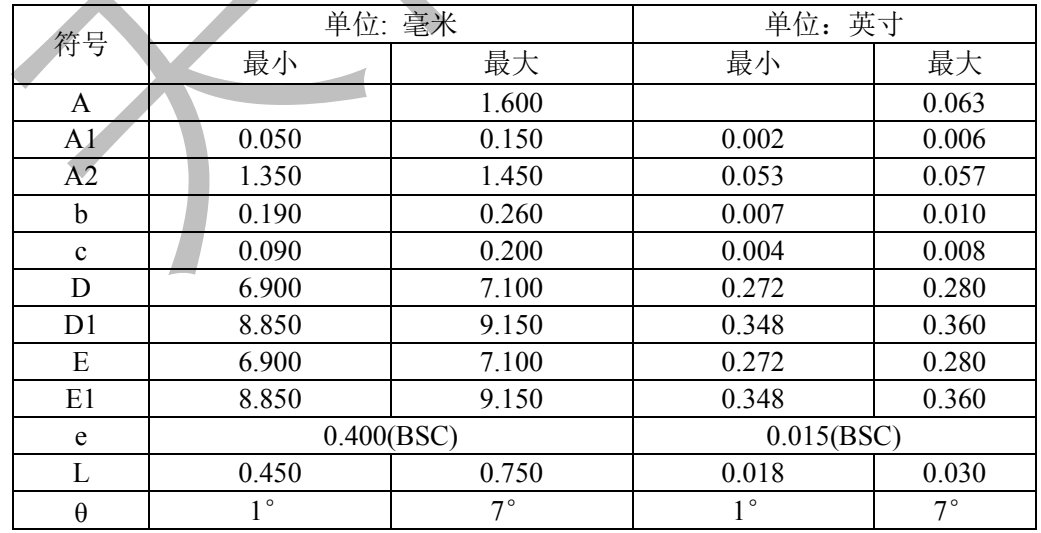

All specs and applications shown above subject to change without prior notice. (以上电路及规格仅供参考,如本公司进行修正,恕不另行通知)

## **X-ON Electronics**

Largest Supplier of Electrical and Electronic Components

*Click to view similar products for* [LCD Drivers](https://www.x-on.com.au/category/semiconductors/integrated-circuits-ics/driver-ics/lcd-drivers) *category:*

*Click to view products by* [Titan Micro](https://www.x-on.com.au/manufacturer/titanmicro) *manufacturer:* 

Other Similar products are found below :

[LC75836WH-E](https://www.x-on.com.au/mpn/onsemiconductor/lc75836whe) [LC75890W-NH](https://www.x-on.com.au/mpn/onsemiconductor/lc75890wnh) [CD4056BE](https://www.x-on.com.au/mpn/rca/cd4056be) [LC75829PEH-TLA-H](https://www.x-on.com.au/mpn/onsemiconductor/lc75829pehtlah) [LC75829PW-H](https://www.x-on.com.au/mpn/onsemiconductor/lc75829pwh) [LC75852W-E](https://www.x-on.com.au/mpn/onsemiconductor/lc75852we) [LC79430KNE-E](https://www.x-on.com.au/mpn/onsemiconductor/lc79430knee) [LC79431KNE-E](https://www.x-on.com.au/mpn/onsemiconductor/lc79431knee) [FAN7317BMX](https://www.x-on.com.au/mpn/onsemiconductor/fan7317bmx) [LC75839PW-H](https://www.x-on.com.au/mpn/onsemiconductor/lc75839pwh) [LC75884W-E](https://www.x-on.com.au/mpn/onsemiconductor/lc75884we) [LC75890W-2H](https://www.x-on.com.au/mpn/onsemiconductor/lc75890w2h) [LC75814VS-TLM-E](https://www.x-on.com.au/mpn/onsemiconductor/lc75814vstlme) [PCF2119RU/2/F2Z](https://www.x-on.com.au/mpn/nxp/pcf2119ru2f2z) [PCF8551ATT/AY](https://www.x-on.com.au/mpn/nxp/pcf8551attay) [PCF8551BTT/AY](https://www.x-on.com.au/mpn/nxp/pcf8551bttay) [S1D15721D01B000](https://www.x-on.com.au/mpn/epson/s1d15721d01b000) [GNV1792S](https://www.x-on.com.au/mpn/gnsemic/gnv1792s) [HT1621BQ](https://www.x-on.com.au/mpn/hgsemi/ht1621bq) [HT1621BRQZ](https://www.x-on.com.au/mpn/htcsemi/ht1621brqz) [GN1621](https://www.x-on.com.au/mpn/gnsemic/gn1621) [GN1622A](https://www.x-on.com.au/mpn/gnsemic/gn1622a) [TPS65132WRVCT](https://www.x-on.com.au/mpn/texasinstruments/tps65132wrvct) [BU9795AFV-E2](https://www.x-on.com.au/mpn/rohm/bu9795afve2) [BU9799KV-E2](https://www.x-on.com.au/mpn/rohm/bu9799kve2) [BU9728AKV-E2](https://www.x-on.com.au/mpn/rohm/bu9728akve2) [TPS65132B2YFFR](https://www.x-on.com.au/mpn/texasinstruments/tps65132b2yffr) [R1293K241A-E2](https://www.x-on.com.au/mpn/nisshinbo/r1293k241ae2) [BU9795AFV-LBE2](https://www.x-on.com.au/mpn/rohm/bu9795afvlbe2) [PCA8546BTT/AJ](https://www.x-on.com.au/mpn/nxp/pca8546bttaj) [TPS65132A0YFFR](https://www.x-on.com.au/mpn/texasinstruments/tps65132a0yffr) [BU9795AKV-E2](https://www.x-on.com.au/mpn/rohm/bu9795akve2) [GN1622B](https://www.x-on.com.au/mpn/gnsemic/gn1622b) [34801000](https://www.x-on.com.au/mpn/rosebopla/34801000) [BU97510CKV-ME2](https://www.x-on.com.au/mpn/rohm/bu97510ckvme2) [BU97520AKV-ME2](https://www.x-on.com.au/mpn/rohm/bu97520akvme2) [BU9796AFS-E2](https://www.x-on.com.au/mpn/rohm/bu9796afse2) [HG1621BM/TR](https://www.x-on.com.au/mpn/hgsemi/hg1621bmtr) [HT1623](https://www.x-on.com.au/mpn/holtek/ht1623) [HT1621BRQZ44](https://www.x-on.com.au/mpn/htcsemi/ht1621brqz44) [ICL7136CM44Z](https://www.x-on.com.au/mpn/renesas/icl7136cm44z) [JSM1621B](https://www.x-on.com.au/mpn/jsmsemi/jsm1621b) [BL55070](https://www.x-on.com.au/mpn/belling/bl55070) [AY0438T-I/L](https://www.x-on.com.au/mpn/microchip/ay0438til) [ICL7129ACPL+](https://www.x-on.com.au/mpn/analogdevices/icl7129acpl) [MAX1606EUA+](https://www.x-on.com.au/mpn/analogdevices/max1606eua) [BU97530KVT-E2](https://www.x-on.com.au/mpn/rohm/bu97530kvte2) [AY0438-I/P](https://www.x-on.com.au/mpn/microchip/ay0438ip) [AY0438/L](https://www.x-on.com.au/mpn/microchip/ay0438l) [AY0438/P](https://www.x-on.com.au/mpn/microchip/ay0438p)